## Alias-Analyse 2. Idee:

Berechne für jede Variable und jede Adresse einen Wert, der die Werte an sämtlichen Programmpunkten sicher approximiert!

... im einfachen Beispiel:

$$
(0)
$$
  
\n
$$
x = new();
$$
  
\n
$$
(1)
$$
  
\n
$$
(y = new();
$$
  
\n
$$
(2)
$$
  
\n
$$
(x \rightarrow a = y;
$$
  
\n
$$
(3)
$$
  
\n
$$
(4)
$$
  
\n
$$
(4)
$$

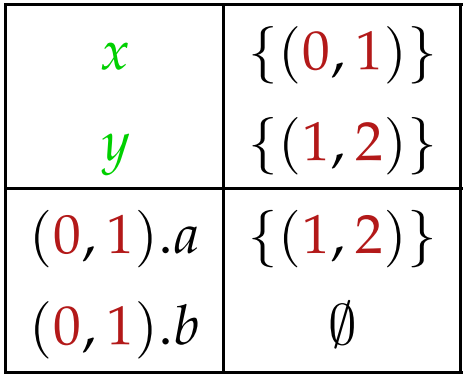

Jede Kante (*u*, *lab*, *v*) gibt Anlass zu Constraints:

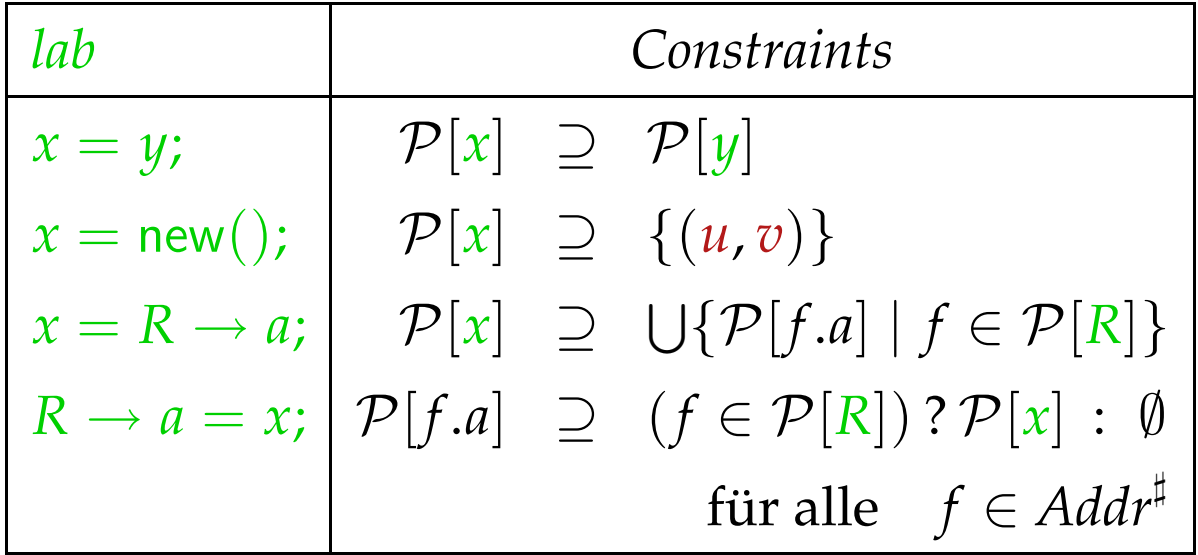

Andere Kanten haben keinen Effekt :-)

## Diskussion:

- Das resultierende Constraint-System ist  $\mathcal{O}(k \cdot n)$  bei *k* abstrakten Adressen und *n* Kanten :-(
- Die Anzahl eventuell notwendiger Iterationen ist  $\mathcal{O}(k)$  ...
- Die berechnete Information ist möglicherweise immer noch zu präzise !!?
- Zur Korrektheit einer Lösung *s* ] ∈ *States*] des Constraint-Systems zeigt man:

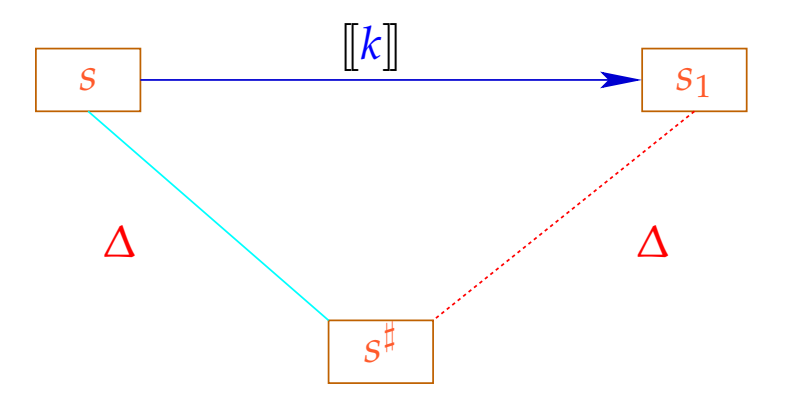

### Alias-Analyse 3. Idee:

Berechne eine Äquivalenzrelation  $\equiv$  auf Variablen *x* und Selektoren  $y \rightarrow a$  mit  $s_1 \equiv s_2$  falls an irgendeinem *u s*1,*s*<sup>2</sup> die gleiche Adresse enthalten ...

... im einfachen Beispiel:

$$
\begin{aligned}\n\begin{aligned}\n\mathbf{0} & \mathbf{0} \\
\mathbf{0} & \mathbf{0} \\
\mathbf{1} & \mathbf{0} \\
\mathbf{1} & \mathbf{0} \\
\mathbf{1} & \mathbf{0} \\
\mathbf{1} & \mathbf{0} \\
\mathbf{1} & \mathbf{0} \\
\mathbf{2} & \mathbf{0} \\
\mathbf{2} & \mathbf{0} \\
\mathbf{2} & \mathbf{0} \\
\mathbf{2} & \mathbf{0} \\
\mathbf{2} & \mathbf{0} \\
\mathbf{2} & \mathbf{0} \\
\mathbf{2} & \mathbf{0} \\
\mathbf{3} & \mathbf{0} \\
\mathbf{3} & \mathbf{0} \\
\mathbf{4} & \mathbf{0}\n\end{aligned}\n\right. \quad \text{and} \quad \mathbf{3} \quad \mathbf{4} \quad \mathbf{5} \quad \mathbf{6} \quad \mathbf{7} \quad \mathbf{8} \quad \mathbf{9} \quad \mathbf{1} \quad \mathbf{1} \quad \math
$$

### Diskussion:

- $\rightarrow$  Wir berechnen eine Information für das ganze Programm.
- → Die Berechnung dieser Information verwaltet Partitionen  $\pi = \{P_1, \ldots, P_m\}$  :-)
- → Einzelne Mengen *P<sup>i</sup>* identifizieren wir durch einen  $\mathsf{Repr}$ äsentanten  $p_i \in P_i$ .
- $\rightarrow$  Die Operationen auf einer Partition  $\pi$  sind:

find  $(\pi, p)$  =  $p_i$  falls  $p \in P_i$ // liefert den Repräsentanten  $\text{union}(\pi, p_{i_1}, p_{i_2}) = \{P_{i_1} \cup P_{i_2}\} \cup \{P_j \mid i_1 \neq j \neq i_2\}$ // vereinigt repräsentierte Klassen

- $\rightarrow$  Sind  $x_1, x_2 \in Vars$  äquivalent, müssen auch  $x_i \rightarrow a$ und  $x_i \rightarrow b$  äquivalent sein :-)
- $\rightarrow$  Ist  $P_i \cap Vars \neq \emptyset$ , soll auch  $p_i \in Vars$  gelten. Dann können wir union rekursiv anwenden :

$$
\begin{array}{rcl}\n\text{union}^*(\pi, q_1, q_2) & = & \text{let } p_{i_1} = & \text{find } (\pi, q_1) \\
& p_{i_2} = & \text{find } (\pi, q_2) \\
& \text{in } \text{ if } p_{i_1} == p_{i_2} \text{ then } \pi \\
& \text{else } \text{ let } \pi = & \text{union } (\pi, p_{i_1}, p_{i_2}) \\
& \text{in } \text{ if } p_{i_1}, p_{i_2} \in \text{Vars then} \\
& \text{let } \pi = & \text{union}^*(\pi, p_{i_1} \rightarrow a, p_{i_2} \rightarrow a) \\
& \text{in } \text{union}^*(\pi, p_{i_1} \rightarrow b, p_{i_2} \rightarrow b) \\
& \text{else } \pi\n\end{array}
$$

Die Analyse iteriert einmal über alle Kanten:

$$
\pi = \{ \{x\}, \{x \to a\}, \{x \to b\} \mid x \in Vars \};
$$
  
forall  $k = (\_, lab, \_,)$  do  $\pi = [\![lab]\!]^{\sharp} \pi$ ;

Dabei ist:

$$
\begin{aligned}\n\llbracket x = y; \rrbracket^{\sharp} \pi &= \text{union}^{*}(\pi, x, y) \\
\llbracket x = R \to a; \rrbracket^{\sharp} \pi &= \text{union}^{*}(\pi, x, R \to a) \\
\llbracket R \to a = x; \rrbracket^{\sharp} \pi &= \text{union}^{*}(\pi, x, R \to a) \\
\llbracket lab \rrbracket^{\sharp} \pi &= \pi & \text{sonst}\n\end{aligned}
$$

# ... im einfachen Beispiel:

$$
(0)
$$
  
\n
$$
y = new();
$$
  
\n
$$
(1)
$$
  
\n
$$
y = new();
$$
  
\n
$$
(2)
$$
  
\n
$$
y \rightarrow a = y;
$$
  
\n
$$
(3)
$$
  
\n
$$
(y \rightarrow b = 7;
$$
  
\n
$$
(4)
$$

$$
x = new();
$$
  
\n
$$
y = new();
$$
  
\n
$$
y = a = y;
$$
  
\n
$$
y \rightarrow b = 7;
$$
  
\n
$$
y \rightarrow b = 7;
$$
  
\n
$$
y \rightarrow b = 7;
$$
  
\n
$$
y \rightarrow b = 7;
$$
  
\n
$$
y \rightarrow b = 7;
$$
  
\n
$$
y \rightarrow b = 7;
$$
  
\n
$$
y \rightarrow b = 7;
$$
  
\n
$$
y \rightarrow b = 7;
$$
  
\n
$$
y \rightarrow b = 7;
$$
  
\n
$$
y \rightarrow b = 7;
$$
  
\n
$$
y \rightarrow b = 7;
$$
  
\n
$$
y \rightarrow b = 7;
$$
  
\n
$$
y \rightarrow b = 7;
$$
  
\n
$$
y \rightarrow b = 7;
$$
  
\n
$$
y \rightarrow b = 7;
$$
  
\n
$$
y \rightarrow b = 7;
$$
  
\n
$$
y \rightarrow a \}
$$
  
\n
$$
y \rightarrow b = 7;
$$
  
\n
$$
y \rightarrow b = 7;
$$
  
\n
$$
y \rightarrow b = 7;
$$
  
\n
$$
y \rightarrow b = 7;
$$
  
\n
$$
y \rightarrow b = 7;
$$
  
\n
$$
y \rightarrow b = 7;
$$
  
\n
$$
y \rightarrow b = 7;
$$
  
\n
$$
y \rightarrow a \}
$$
  
\n
$$
y \rightarrow b = 7;
$$
  
\n
$$
y \rightarrow a \}
$$
  
\n
$$
y \rightarrow b = 7;
$$
  
\n
$$
y \rightarrow b = 7;
$$
  
\n
$$
y \rightarrow a \}
$$
  
\n
$$
y \rightarrow b = 7;
$$
  
\n
$$
y \rightarrow b = 7;
$$
  
\n
$$
y \rightarrow b = 7;
$$
  
\n
$$
y \rightarrow b = 7;
$$
  
\n
$$
y \rightarrow b = 7;
$$
  
\n
$$
y \rightarrow b = 7;
$$
  
\n
$$
y \rightarrow b = 7;
$$
  
\n
$$
y \rightarrow b = 7;
$$
  
\n

... im komplizierten Beispiel:

*r* = Null; Neg(*t* 6= Null) Pos(*t* 6= Null) 7 *r* = *h*; *h* → *a* = *r*; 3 *t* = *t* → *a*; 4 5 6 2 *h* = *t*; 1 0

$$
(2,3)
$$
\n
$$
\{h\}, \{r\}, \{t\}, \{h \to a\}, \{t \to a\}\}\
$$
\n
$$
(3,4)
$$
\n
$$
\{h,t\}, \{r\}, \{h \to a, t \to a\}\}
$$
\n
$$
(4,5)
$$
\n
$$
\{h,t,h \to a,t \to a\}, \{r\}\}
$$
\n
$$
(5,6)
$$
\n
$$
\{h,t,r,h \to a,t \to a\}\}
$$

# Achtung:

Um überhaupt etwas heraus zu kriegen, müssen wir annehmen, dass alle Variablen anfangs auf verschiedene Adressen zeigen.

# Zur Komplexität:

Wir haben:

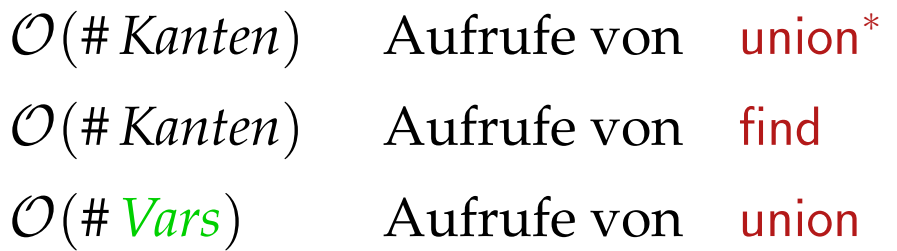

Wir benötigen effiziente Union-Find-Datenstruktur :-)

### Idee:

Repräsentiere Partition von *U* als gerichteten Wald:

- Zu  $u \in U$  verwalten wir einen Vater-Verweis  $F[u]$ .
- Elemente *u* mit  $F[u] = u$  sind Wurzeln.

Einzelne Bäume sind Äquivalenzklassen.

Ihre Wurzeln sind die Repräsentanten ...

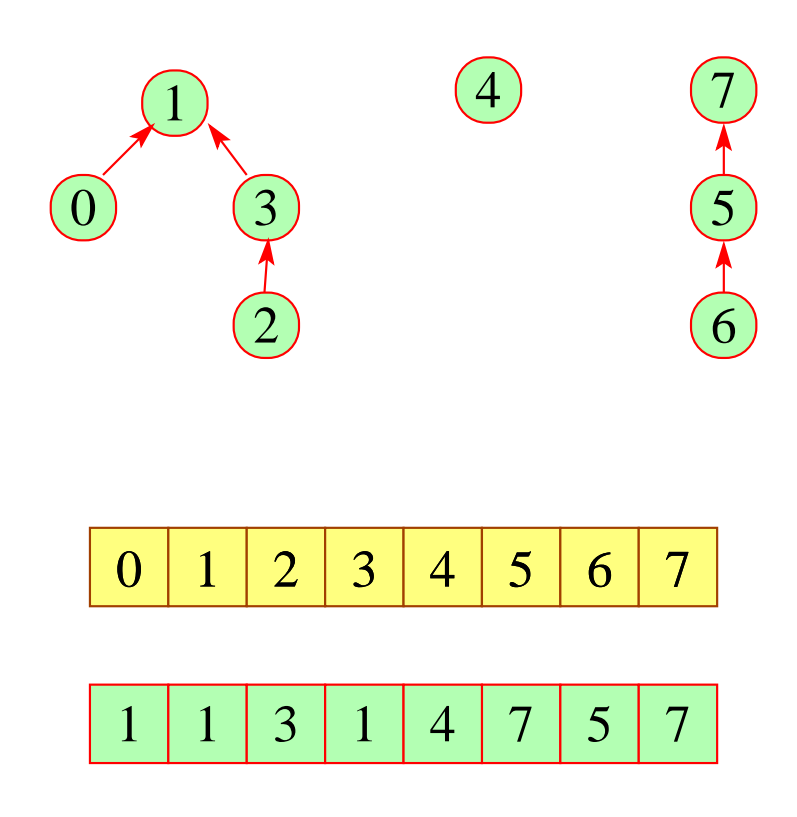

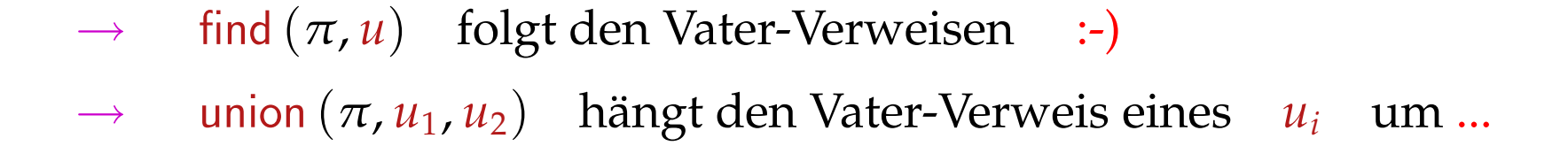

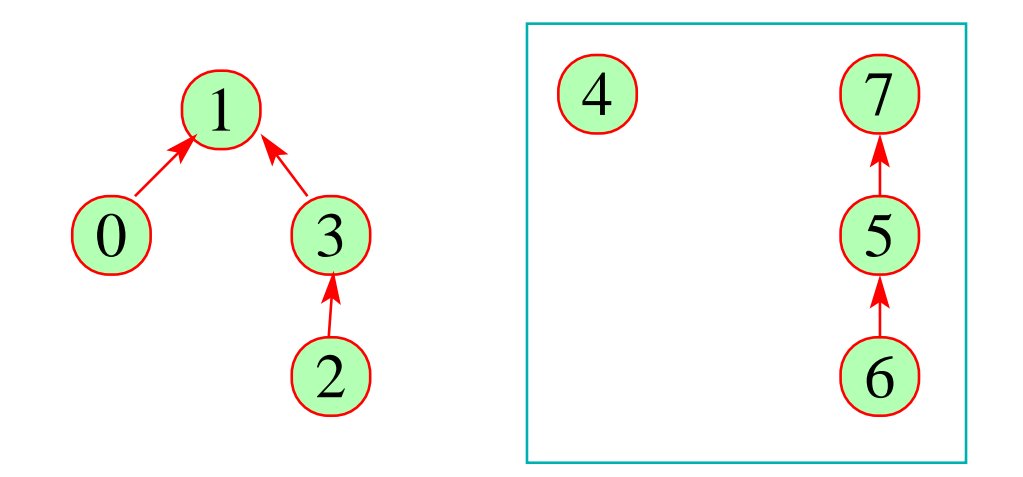

1 2 3 4 5 6 7

1 3 1 4 7 5 7

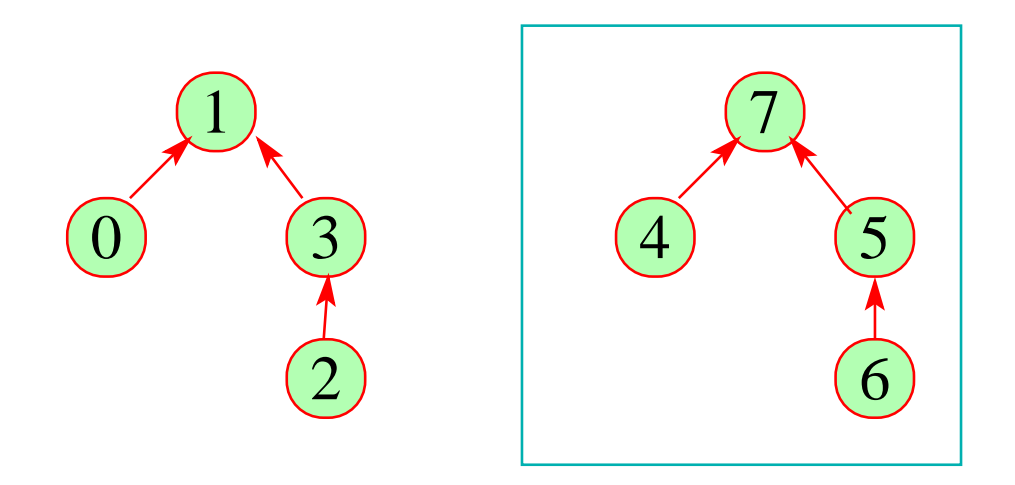

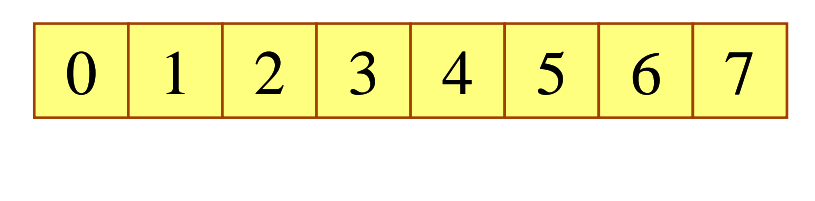

1 3 1 7 7 5 7

## Die Kosten:

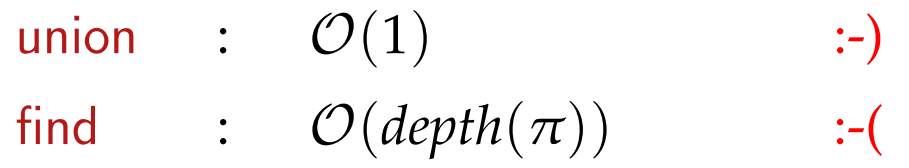

## Strategie zur Vermeidung tiefer Bäume:

- Hänge den kleineren Baum unter den größeren !
- Benutze find , um Pfade zu komprimieren ...

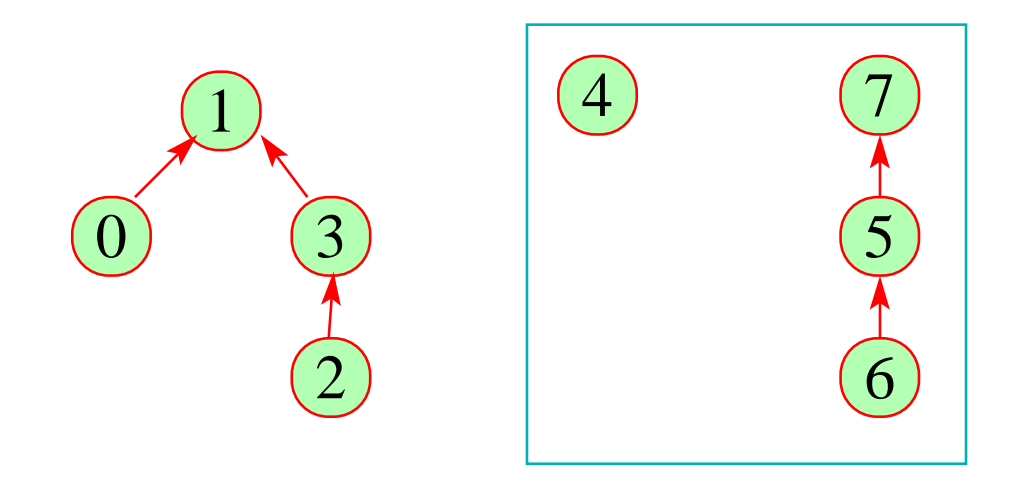

1 2 3 4 5 6 7

1 3 1 4 7 5 7

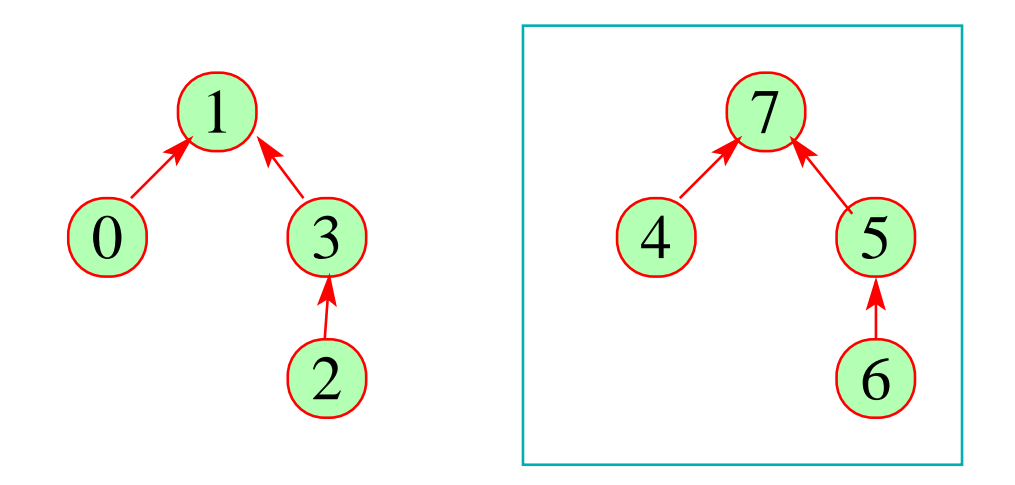

1 2 3 4 5 6 7

1 3 1 7 7 5 7

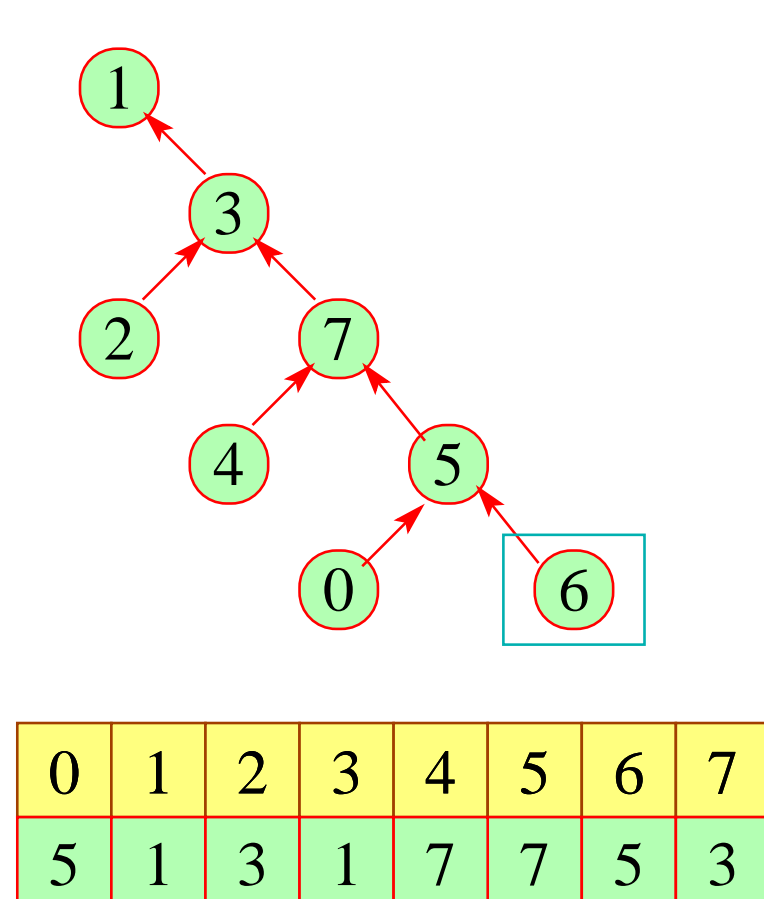

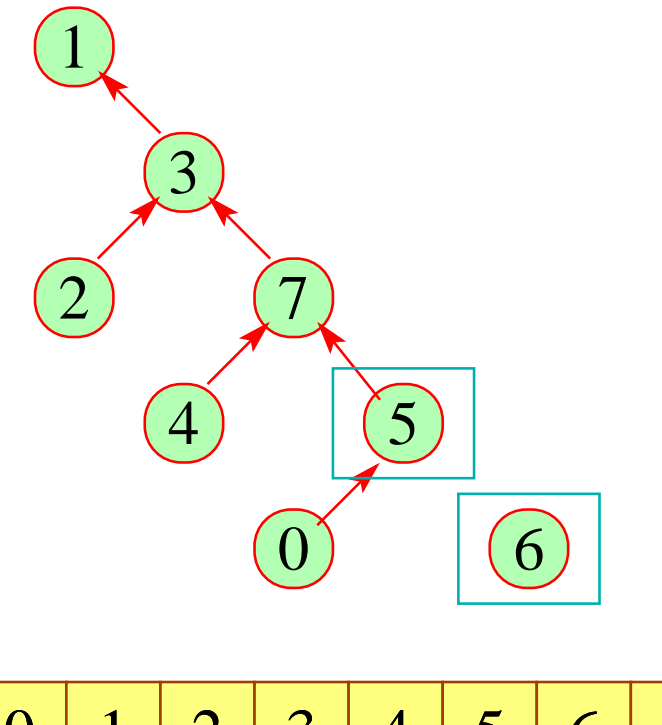

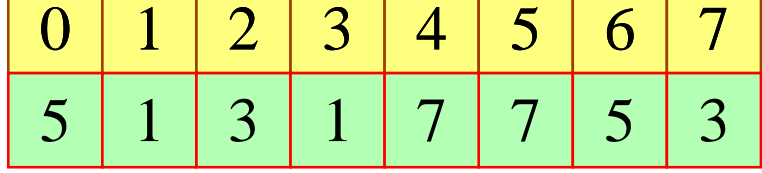

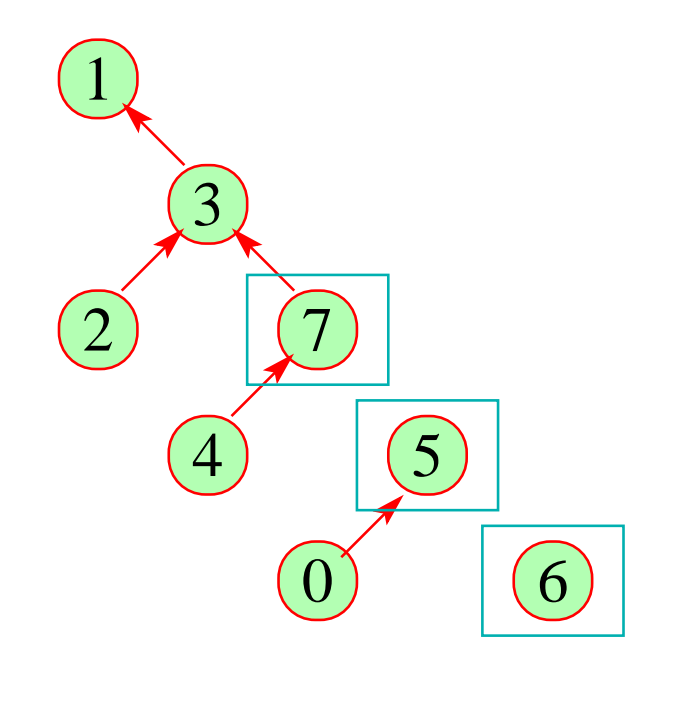

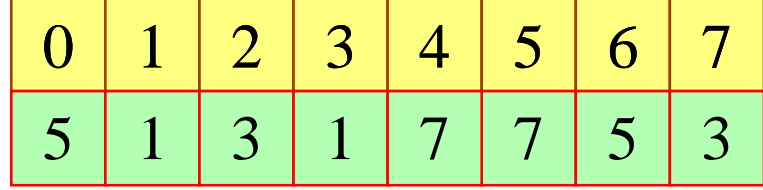

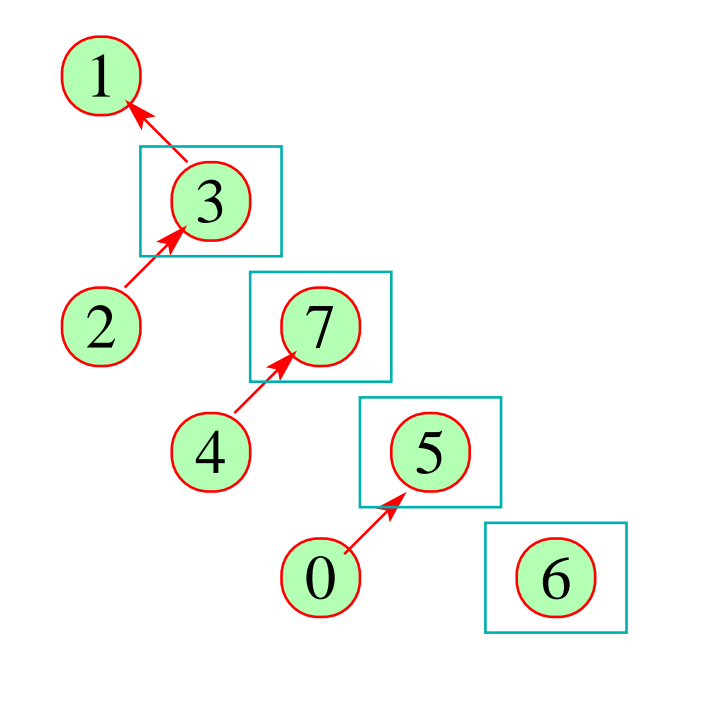

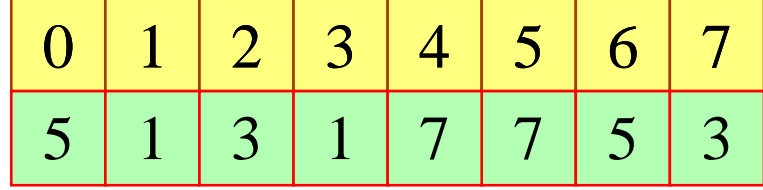

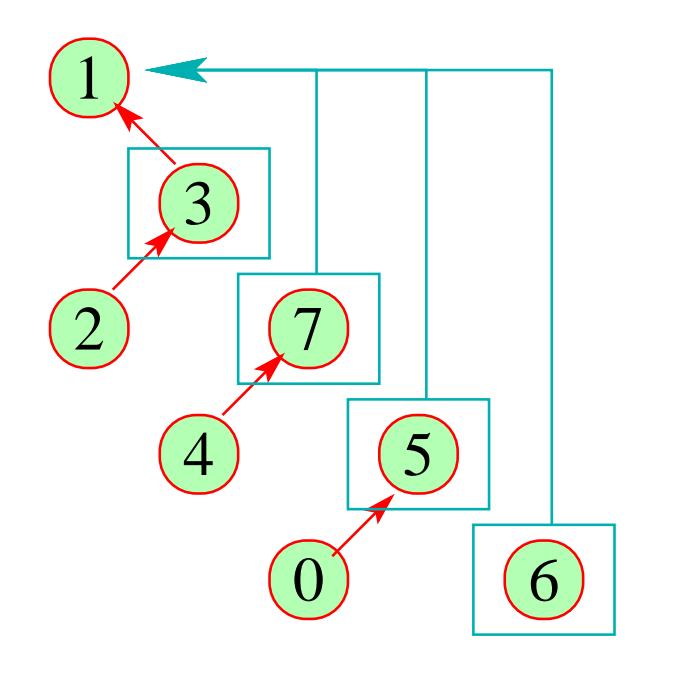

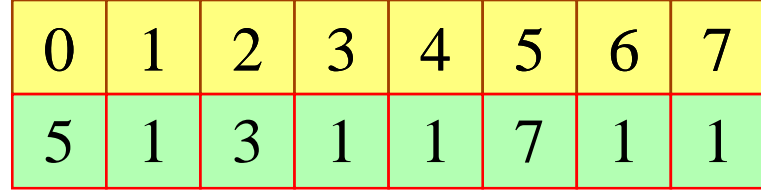

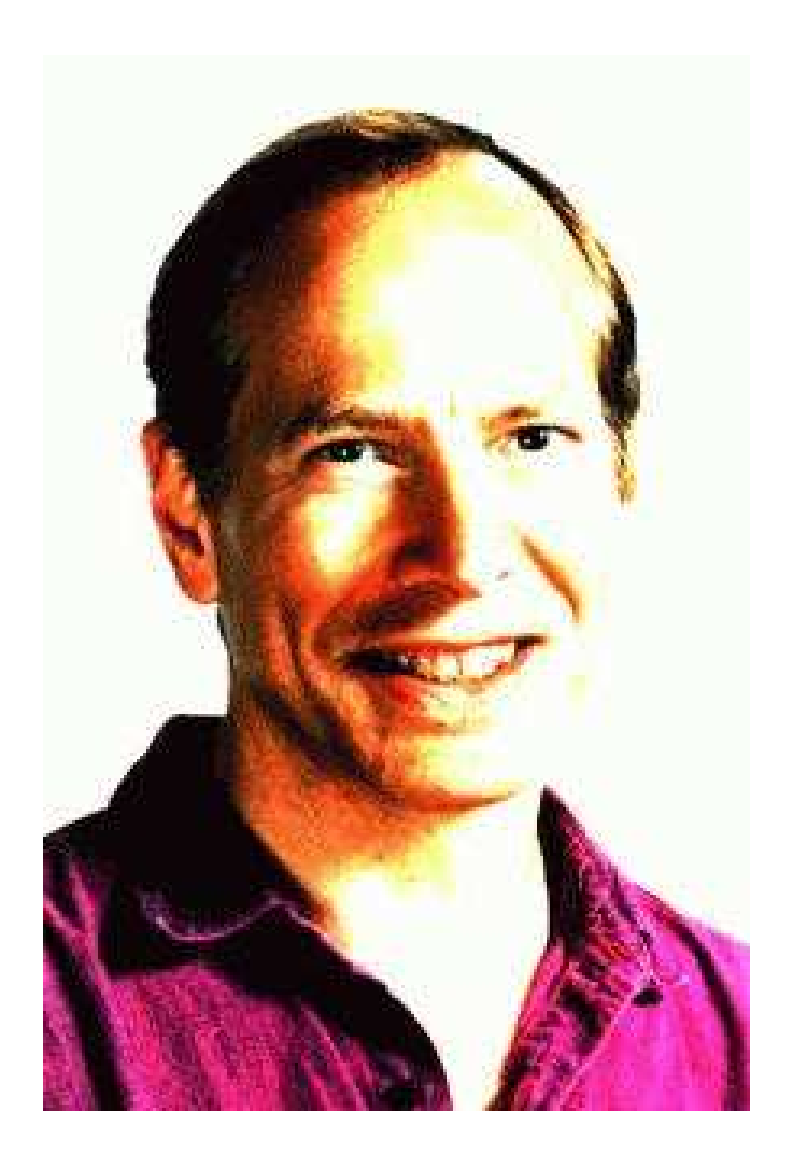

Robert Endre Tarjan, Princeton

### Beachte:

• Mit dieser Datenstruktur dauern *n* union- und *m* find-Operationen  $\mathcal{O}(n + m \cdot \alpha(n, n))$ 

 $\pi$  die inverse Ackermann-Funktion :-)

- Für unsere Anwendung müssen wir union nur so modifizieren, dass an den Wurzeln nach Möglichkeit Elemente aus *Vars* stehen.
- Diese Modifikation vergrößert die asymptotische Laufzeit nicht :-)

### Fazit:

Die Analyse ist blitzschnell — findet aber nicht sehr viel heraus.

# Exkurs 3: Fixpunkt-Algorithmen

$$
Betrachte: \t x_i \supseteq f_i(x_1,...,x_n), \t i = 1,...,n
$$

Beobachtung:

RR-Iteration ist ineffizient:

- $\rightarrow$  Wir benötigen eine ganze Runde, um Terminierung festzustellen :-(
- $\rightarrow$  Andert sich in einer Runde der Wert nur einer Variable, berechnen wir trotzdem alle neu :-(
- → Die praktische Laufzeit hängt von der Reihenfolge der Variablen ab :-(

### Idee: Workset-Iteration

Ändert eine Variable *x<sup>i</sup>* ihren Wert, werten wir alle Variablen neu aus, die von *x<sup>i</sup>* abhängen. Technisch benötigen wir:

→ die Mengen *Dep f<sup>i</sup>* der Variablen, auf die die Auswertung von *f<sup>i</sup>* zugreift. Daraus berechnen wir:  $I[x_i] = \{x_j \mid x_i \in Dep f_j\}$ 

d.h. die Menge der *x<sup>j</sup>* , die von *x<sup>i</sup>* abhängen.

- $\rightarrow$  die Werte  $D[x_i]$  der  $x_i$ , wobei anfangs  $D[x_i] = \perp$ ;
- → Eine Menge *W* der Variablen, deren Wert neu berechnet werden muss ...

### Der Algorithmus:

 $W = \{x_1, \ldots, x_n\};$ while  $(W \neq \emptyset)$  {  $x_i$  = extract *W*;  $t = f_i$  eval; if  $(t \not\sqsubseteq D[x_i])$  {  $D[x_i]$  =  $D[x_i] \sqcup t;$  $W = W \cup I[x_i];$ } } wobei :  $eval \ x_j = D[x_j]$ 

## Beispiel:

*x*<sub>1</sub>  $\supseteq$  {*a*} ∪ *x*<sub>3</sub> *x*<sub>2</sub> ⊇ *x*<sub>3</sub> ∩ {*a*, *b*} *x*<sub>3</sub>  $\supseteq$  *x*<sub>1</sub> ∪ {*c*}

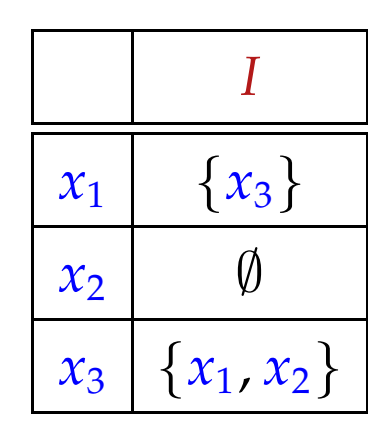

## Beispiel:

*x*<sub>1</sub>  $\supseteq$  {*a*} ∪ *x*<sub>3</sub> *x*<sub>2</sub> ⊇ *x*<sub>3</sub> ∩ {*a*, *b*} *x*<sub>3</sub>  $\supseteq$  *x*<sub>1</sub> ∪ {*c*}

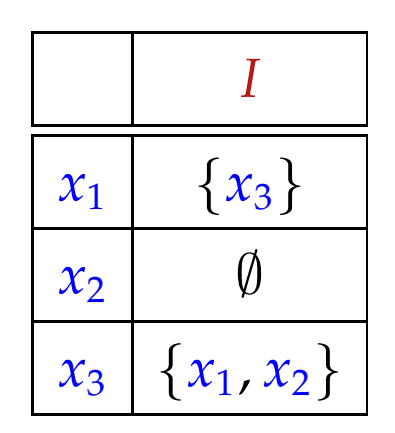

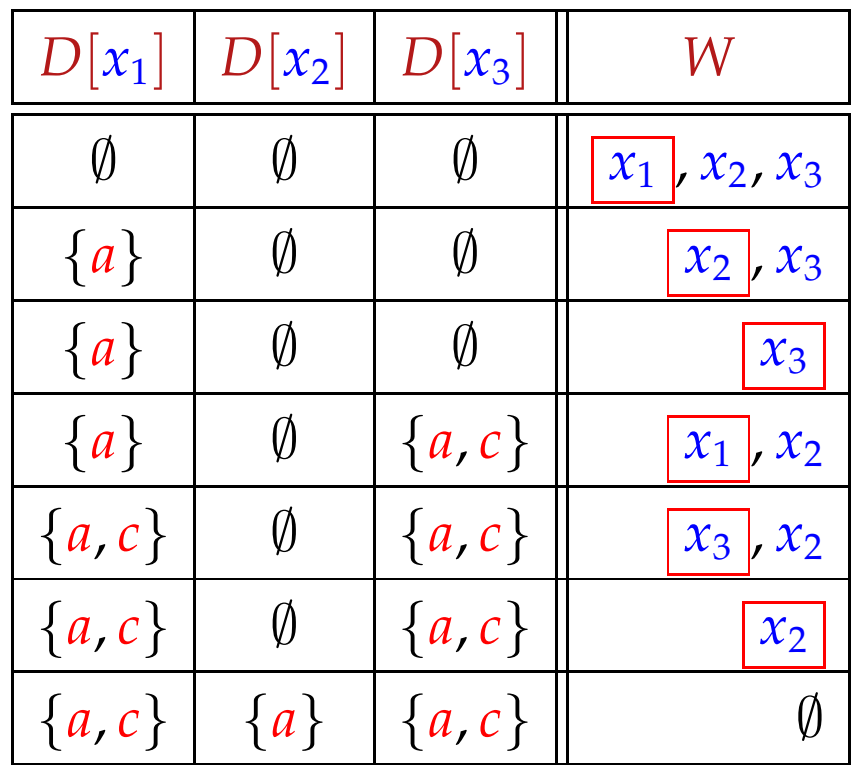

### Theorem

Sei  $x_i \equiv f_i(x_1, \ldots, x_n)$ ,  $i = 1, \ldots, n$  ein Constraint-System über dem vollständigen Verband  $\Box$  der Höhe  $h > 0$ .

(1) Der Algorithmus terminiert nach maximal *h* · *N* Auswertungen rechter Seiten, wobei

$$
N = \sum_{i=1}^{n} (1 + # (Dep f_i)) \qquad \qquad // \quad \text{Größe des Systems} \quad : \text{-}
$$

(2) Der Algorithmus liefert eine Lösung. Sind alle *f<sup>i</sup>* monoton, liefert er die kleinste.

### Beweis:

### Zu (1):

Jede Variable *x<sup>i</sup>* kann nur *h* mal ihren Wert ändern :-) Dann wird die Menge *I*[*x<sup>i</sup>* ] zu *W* hinzu gefügt. Damit ist die Anzahl an Auswertungen:

$$
\leq n + \sum_{i=1}^{n} (h \cdot # (I[x_i]))
$$
  
=  $n + h \cdot \sum_{i=1}^{n} # (I[x_i])$   
=  $n + h \cdot \sum_{i=1}^{n} # (Dep f_i)$   

$$
\leq h \cdot \sum_{i=1}^{n} (1 + # (Dep f_i))
$$
  
=  $h \cdot N$ 

### Zu (2):

wir betrachten nur die Aussage für monotone *f<sup>i</sup>* . Sei *D*<sup>0</sup> die kleinste Lösung. Man zeigt:

- $\bullet$   $D_0[x_i] \sqsupseteq D[x_i]$ ] (zu jedem Zeitpunkt)
- $D[x_i] \nsubseteq f_i$  eval  $\implies x_i \in W$  (am Ende des Rumpfs)
- Bei Terminierung liefert der Algo eine Lösung :-))

### Diskussion:

- Im Beispiel werden tatsächlich weniger Auswertungen rechter Seiten benötigt als bei RR-Iteration :-)
- Der Algo funktioniert auch für nicht-monotone *f<sup>i</sup>* :-)
- Für monotone *f<sup>i</sup>* kann man den Algo vereinfachen:

$$
D[x_i] = D[x_i] \sqcup t; \longrightarrow D[x_i] = t;
$$

• Für Widening ersetzt man:

$$
D[x_i] = D[x_i] \sqcup t; \longrightarrow D[x_i] = D[x_i] \sqcup t;
$$

• Für Narrowing ersetzt man:

$$
D[x_i] = D[x_i] \sqcup t; \implies D[x_i] = D[x_i] \sqcap t;
$$

# Achtung:

• Der Algorithmus benötigt die Variablen-Abhängigkeiten  $Dep f_i$ .

In unseren bisherigen Anwendungen waren die offensichtlich. Das muss nicht immer so sein :-(

- Wir benötigen eine Strategie für extract , die festlegt, welche Variable als nächstes auszuwerten ist.
- Am besten wäre es, wenn wir erst auswerten, dann auf das Ergebnis zugreifen ... :-)

==⇒ rekursive Auswertung ...